Unit Coordinators will need to access the <u>Unit Review Dashboard in Tableau</u> for the UTEI Ratings Summaries (data) to complete the 'Unit Learning Environment (Student Feedback) question in ECUonQ.

This guide has been developed to provide basic information on accessing and analysing the UTEI data and uses information from the <u>UTEI Results – Guidelines and Notes</u> document produced by Survey Services.

For more information about the UTEI data, please contact Surveys Services <u>utei@ecu.edu.au</u>.

Any enquiries and feedback on the ECUonQ application should be directed to Academic Quality and Standards (aqs@ecu.edu.au).

### 1. Finding the Link to the UTEI Data in ECUonQ

By clicking the link provided in ECUonQ an internet browser tab will open and ADS log in credentials will be required to access Tableau.

| 2021 SCP1111:                                                                            |                                                                                                    |                                                                                      |                    |                  |
|------------------------------------------------------------------------------------------|----------------------------------------------------------------------------------------------------|--------------------------------------------------------------------------------------|--------------------|------------------|
|                                                                                          | ······································                                                                                                    |                                                                                      |                    |                  |
| wiew & Improve                                                                           |                                                                                                    |                                                                                      |                    |                  |
|                                                                                          | Action Plans                                                                                                    | 5                                                                                    |                    |                  |
|                                                                                          | Review Period                                                                                                    | Status                                                                               | Progress           | Actions          |
| 30-Jul                                                                                   | II-2021 - 31-Oct-2021 (Open)                                                                                                    | Not started                                                                          | 0% Complete        | Save Answer(s)   |
| Jnit Learning Envi                                                                       | vironment (Student Feedback)                                                                                                    |                                                                                      |                    |                  |
|                                                                                          | er the following in your response<br>e student feedback tell you abou                                                                                              | :<br>the students' experience of the content, delivery and assess                    |                    |                  |
| Are there any of the the the the the the the the the the                                 | clear trends in student experier<br>a align with the grade distribution<br>will be taken to address student                                                        | ice over time?<br>is for the assessment items?                                       | ment in this unit? |                  |
| Are there any of the the the the the the the the the the                                 | clear trends in student experier<br>a lign with the grade distribution                                                                                             | ice over time?<br>is for the assessment items?                                       | ment in this Unit? |                  |
| Are there any of the the the the the the the the the the                                 | clear trends in student experier<br>a lign with the grade distribution                                                                                             | ce over time?<br>is for the assessment items?<br>feedback, if required? <sup>*</sup> | ment in this Unit? | Action Pien tab. |
| Are there any of the the the the the the the the the the                                 | clear trends in student experier<br>a lign with the grade distribution                                                                                             | ce over time?<br>is for the assessment items?<br>feedback, if required? <sup>*</sup> |                    | Action Plan tab. |
| • Are there any (<br>• How does this<br>• What actions v<br>Riki STEVENS:                | clear trends in student experient<br>a ulgn with the grade distribution<br>will be taken to address student                                                        | uce over time?<br>feedback, if required? *<br>d Any actions required as a re         |                    | Action Plan tab. |
| • Are there any v<br>• How does this<br>• What actions v<br>Riki STEVENS:<br>Attachments | clear trends in student experient<br>augn with the grade distribution<br>will be taken to address student<br>be taken to address student<br>Attachments a<br>nents | uce over time?<br>feedback, if required? *<br>d Any actions required as a re         |                    | Action Pan tab.  |

### 2. Find your Unit on the Dashboard

The Unit Coordinator will need to FIRST find their unit from the drop-down selection (2) on the 'Home' tab. Then 'Click to begin'.

There are some short help resources available for additional information if needed (1) these can be accessed anytime from the 'Home' tab.

Once the Dashboard opens on the first tab, you will need to press on the arrow pointing to the right or left to access the tabs relating to UTEI (3). These are called the **UTEI**, **UTEI Questions** and **UTEI Deep Dive**.

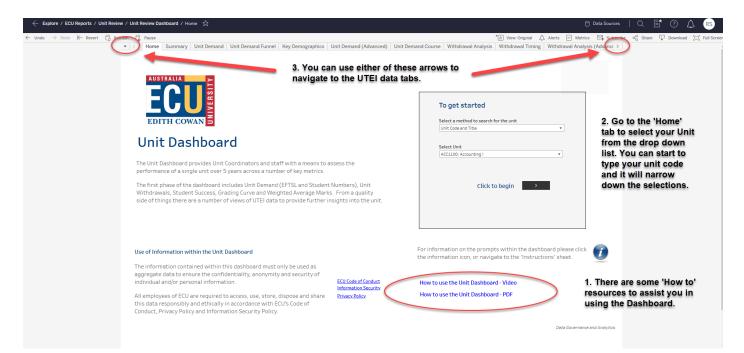

#### 3. Locate and Analyse - UTEI Tab

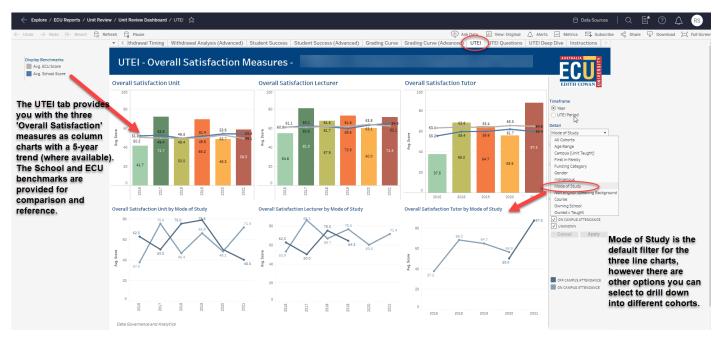

In the Tableau Dashboard the UTEI Ratings Summaries for Overall Satisfaction 'Unit', 'Lecturer' and 'Tutor' are represented as averages, which are the **mean score** (as is found in your UTEI Dissemination Report).

When you roll your mouse over the columns (see graphic below) you are also provided with some additional information. The Positive Responses is the percentage of respondents that have answered either 'Agree' or 'Strongly Agree' (referred to as the %Agree measure in the UTEI Dissemination Report).

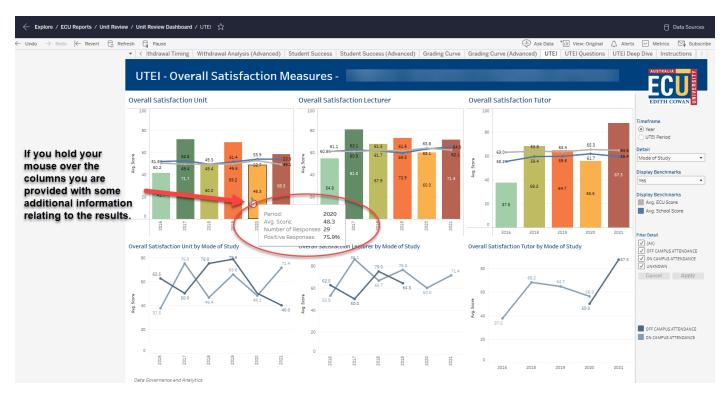

#### Interpreting the Data

If the mean score is close to 50, on average, respondents selected agree from the response scale. With larger numbers of responses, an average mean score of around 50 equates to roughly 80% overall agreement (i.e. 'strongly agree' or 'agree'). Overall ECU averages for "satisfied with the unit" are typically around 50, and for lecturer and tutor, around 60.

Some rules of thumb:

- Mean scores of around 30 or less (approx. 65% agreement) on either unit or teacher measures suggest room for improvement. Such scores fall roughly within the bottom 10% of unit ratings and bottom 5% of teacher ratings.
- At the other end of the scale, "satisfied with unit" scores above 65 (approx. 90% agree) suggest a unit in good health from a student point of view. Such scores are generally among the top one third of units. For teacher satisfaction ratings (lecturer and tutor), an equivalent level would be around 75 (approximately 94% agreement), above which the top one third of teacher ratings typically lie.

Look at the distribution of ratings for each question, as well as the summary scores. There will generally be some variation in responses. Students have different experiences, and do not necessarily interact with questionnaires in the same way (one student's Strongly Agree is more freely given than another's). Significant polarising in ratings is worth having a think about: are there reasons for stark differences in student sentiment? If it is only one or two students who appear to provide poor ratings on a question, you need to assess whether or not that is worth paying a great deal of attention to.

4. Locate and Analyse - UTEI Questions Tab

| V [thdrawal Timing] Withdraw UTEI - Individua                                                                                                    |                                                                                                    | end -                                                                                                    | anced) Grading Curve                                                  | Grading Curve (Advanced) UTE                                                                                                    | UTEI Questions UTEI De                           |                                                                                                    |  |  |
|----------------------------------------------------------------------------------------------------|----------------------------------------------------------------------------------------------------|----------------------------------------------------------------------------------------------------|-----------------------------------------------------------------------|----------------------------------------------------------------------------------------------------|--------------------------------------------------|----------------------------------------------------------------------------------------------------|--|--|
| Unit Questions                                                                                                    |                                                                                                    | Lecturer Questions                                                                                          |                                                                       | Tutor Questions                                                                                                    |                                                  | EGU EDITH COWAN                                                                                    |  |  |
| In this unit I had a clear understanding of what<br>was required of me (I always felt well informed<br>about what was expected of me)                                | 80 69.6 61.5 66.7<br>60 62.5 56.9<br>20                                                                                                    | The lecturer was well organised (The lecturer<br>was well prepared and the unit delivery reflected<br>this) | 80 89 77.1 79.6<br>60 75.0 72.0<br>40 54.8                            | The tutor communicated clearly (The tutor always<br>made clear any directions or information he/she<br>delivered)                                 | 50 55.6                                          | Timeframe<br>O Year<br>UTEI Period                                                                 |  |  |
| The learning materials in this unit ware helpful<br>(The Blackboard site, notes, textbook,<br>recordings, etc., where appropriate, supported<br>my learning)         | 80<br>60<br>40<br>45.8<br>71.7<br>61.5<br>58.3<br>62.5<br>57.1<br>20                                                                                                    | The lecturer communicated clearly (The lectures                                                             | 20<br>0<br>80<br>80<br>71.4<br>60.0                                   | The tutor provided useful help and guidance (The                                                                                                  | 0<br>100<br>77.3<br>57.5                         | UTEI Messure<br>© Score<br>% Positive Responses                                                    |  |  |
| The assessments in this unit accurately<br>evaluated my learning (The assessments<br>covered most aspects of the course and my<br>marks effected what I had learned) | 80 67.4 55.8 70.8<br>60 40 55.8 70.8<br>46.9 53.4 20 37.5                                                                                                    | be understood and followed)                                                                                 | 40 40.5<br>20 0<br>80 71.4 72.9 78.6                                  | tutor was responsive to my needs by offering<br>assistance and support)                                                                           | 50 07.3 59.6<br>43.3<br>0<br>100 77.3 73.5 190.0 |                                                                                                    |  |  |
| The unit improved my general skills (General skills include teamwork, communication, writing, reasoning, problem solving etc.)                                       | 80<br>65.9<br>59.6<br>65.5<br>40<br>20<br>83.3<br>53.1<br>54.2                                                                                                    | engaging (The lecturer's teaching approach<br>motivated and encouraged me to participate and<br>learn)      | 60 64.3 50.0 47.6 50.0                                                | The tutor assisted in developing my<br>understanding (The tutor helped me to gain more<br>insight and improved my grasp of the subject<br>matter) | 50 39.3 55.6                                     | The UTEI Questions tab allows<br>you to drill down into the<br>responses for specific question     |  |  |
| The unit was well organised (Most things about<br>the unit ware well planned and efficiently<br>carried out)                                                         | 80<br>60<br>40<br>20<br>80<br>68.8<br>55.2<br>20                                                                                                    | The lecturer was approachable (The lecturer                                                                 | 0<br>80<br>60<br>61.9<br>64.3<br>68.0<br>68.0<br>61.9<br>64.3<br>68.0 | The tutor encouraged my learning (The tutor<br>inspired and motivated me to perticipate in<br>learning activities)                                | 100<br>50<br>51.9                                | of the UTEI and analyse<br>performance over a 5-year tren                                          |  |  |
| The unit challenged my thinking (The unit<br>ancouraged me to think more critically and<br>deeply about the subject matter)                                          | 80<br>50<br>40<br>20<br>53.8<br>50.0<br>53.4<br>70.8<br>53.8<br>70.8<br>53.4<br>70.8<br>53.4<br>70.8<br>53.4<br>70.8<br>53.4<br>70.8<br>53.4<br>70.8<br>53.4<br>70.8<br>53.4<br>70.8<br>70.8<br>70 |                                                                                                    | 20<br>0<br>80 71.4 72.9 71.4<br>60 67.9                               | The tutor assessed my work well (The tutor                                                                                                    | 37.5<br>0<br>100<br>68.2<br>73.5<br>87.5         | identifying where improvement<br>are needed, or strengths lie<br>relating to the Unit, Lecturer or |  |  |
| The unit extended my learning (The unit helped<br>me to learn a substantial amount more about<br>this subject)                                                       | 80<br>60<br>40<br>43.8<br>53.1<br>60.3<br>60.3<br>60.3                                                                                                    |                                                                                                    | 40 42.9<br>20 0<br>80 84.0 72.9 71.4                                  | provided appropriate feedback on my<br>assignments in a timely fashion)                                                                           | 50<br>37.5<br>100<br>87.5                        | Tutor.<br>The UTEI Deep Dive tab will                                                              |  |  |
| I am satisfied with this unit (The unit met my<br>expectations in most ways)                                                                                         | 80<br>40<br>41.7<br>50.0<br>48.3<br>58.3<br>58.5<br>58.5<br>58.5   | I am satisfied with this lecturer (The lecturer met my expectations in most ways)                           | 60 67.9 60.0<br>40 54.8 60.0                                          | I am satisfied with this tutor (The tutor met my<br>expectations in most ways)                                                                    | 68.2 64.7<br>50 55.6<br>37.5                     | provide additional data on the<br>questions.                                                       |  |  |
| Data Governance and Analytics                                                                                                    | 2016<br>2017<br>2018<br>2019<br>2019<br>2020<br>2020                                                                                                    |                                                                                                    | 2016<br>2017<br>2018<br>2019<br>2029<br>2020<br>2020                  |                                                                                                    | 0<br>2016<br>2018<br>2019<br>2020<br>2020        |                                                                                                    |  |  |

The interpretation of these questions may be further informed by locating the question in the 'Deep Dive' tab and finding the more granular data for the question (see below) or reading through the student comments which are available in ECUonQ.

5. Locate and Analyse - UTEI Deep Dive Tab

| ← Explore / ECU Reports / Unit Revie                                                                                                    | / Unit Review Dashboard / UTEI Deep Dive 🕏 | 🖰 Data Sources   Q 📑 🕐 🔔 📧                                                                |
|----------------------------------------------------------------------------------------------------|--------------------------------------------|-------------------------------------------------------------------------------------------|
| ← Explore / ECU Reports / Unit Revie<br>← Unde → Rede K← Revert C: Ref<br>The UTEI Deep Dive<br>tab provides more<br>granular data/results<br>for the Unit, Lecturer<br>and Tutor questions.<br>Select the question<br>from the drop-down<br>menu and you will be<br>provided with the<br>distribution of results<br>over a 5-trend,<br>allowing you to<br>identify changes in<br>responses over time. |                                            | Alerts ☑ Metrics ☑ Subscribe q <sup>0</sup> <sub>6</sub> Share ᡎ Download ;;; Full Screen |
|                                                                                                    | e de Goernance and Analytics               | OFF CAMPUS ATTENDANCE                                                                     |

| ← Explore / ECU Reports / Unit Revie                                | v / Unit Review Dashboard / UTEI Deep Dive 🏠                                                                            |                      |                          |                        |                                       |              |                   | 🖯 Data Sources                                                                                                    |
|---------------------------------------------------------------------|----------------------------------------------------------------------------------------------------|----------------------|--------------------------|------------------------|---------------------------------------|--------------|-------------------|----------------------------------------------------------------------------------------------------|
| $\leftarrow$ Undo $\rightarrow$ Redo $\models$ Revert $\bigcirc$ Re | resh 🖓 Pause                                                                                                    |                      |                          | (II) A:                | sk Data 🔭 🔢 Vi                        | ew: Original | 🛆 Alert           | s 🖂 Metrics 🖾 Subscribe                                                                                                    |
|                                                                     | 🝷 🤟 thdrawal Timing   Withdrawal Analysis (Advanced)   Student Success   Student Success (Adva                          | nced) Grading C      | urve Grading Curve       | (Advanced)             | UTEI UTE                              | Questions    | UTEI De           | eep Dive Instructions                                                                                                    |
|                                                                     | UTEI - Question Deep Dive -                                                                                             |                      |                          |                        |                                       |              |                   |                                                                                                    |
|                                                                     | Question                                                                                                    |                      |                          |                        |                                       |              | •                 | EDITH COWAN                                                                                                    |
|                                                                     | The assessments in this unit accurately evaluated my learning (The assessments covered most aspects of the course and m | marks reflected what | t I had learned)         |                        |                                       |              | •                 |                                                                                                    |
|                                                                     | Response Distribution                                                                                                   |                      | % Positive Avg. Score    | STRONGLY<br>DISAGREE D | NEITHE<br>AGREE N<br>DISAGREE DISAGRE | тс           | STRONGLY<br>AGREE |                                                                                                    |
|                                                                     | 2016 4.2% 8.3% 8.3% 66.7%                                                                                               | 12.5% 2016           | 79.2% 37.5               | 1                      | 2 2                                   | 16           | 3                 | Timeframe                                                                                                    |
|                                                                     | 2017 13.0% 39.1% 47.8%                                                                                                  | 2017                 | 87.0% 67.4               |                        | 3                                     | 9            | 11                | Year                                                                                                    |
|                                                                     | 2018         31.3%         43.8%         25.0%           2019         7.7%         3.8%         57.7%         30.6%     | 2018                 | 68.8% 46.9<br>88.5% 55.8 |                        | 5<br>2 1                              | 7            | 4                 | O UTEI Period                                                                                                    |
|                                                                     | 2020 10.3% 6.9% 49.3% 34.5%                                                                                             | 2019                 | 88.5% 55.8<br>82.8% 53.4 |                        | 2 1<br>3 2                            | 15<br>14     | 10                | STRONGLY AGREE                                                                                                    |
|                                                                     | 2021 16.7% 25.0% 58.3%                                                                                                  | 2020                 | 83.3% 70.8               |                        | 2                                     | 3            | 7                 | AGREE                                                                                                    |
|                                                                     | Cuestion by Mode of Study                                                                                               | s 100%<br>2019       |                          | 2020                   |                                       | 90.0         |                   | DEGREE<br>STRONGLY DISAGREE<br>Detail<br>Mode of Study<br>FILE Detail<br>(Al)<br>O CAMPUS ATTENDANCE<br>(Al)<br>O CAMPUS ATTENDANCE<br>O N CAMPUS ATTENDANCE<br>O N CAMPUS ATTENDANCE |

#### 6. Locate and Analyse – Student Comments

| Review: SCP1111 F                                                                                                    |                                  |                                                                                     |         |
|----------------------------------------------------------------------------------------------------|----------------------------------|-------------------------------------------------------------------------------------|---------|
| ₩ 2021 SCP1111: "`````````````````````````````````                                                                                                    |                                  |                                                                                     |         |
| Review & Improve Action Plans                                                                                                    |                                  |                                                                                     |         |
| Review Period                                                                                                    | Status                           | Progress                                                                            | Actions |
| 30-Jul-2021 - 31-Oct-2021 (Open)                                                                                                    | Not started                      | 0% Complete                                                                         |         |
| Unit Learning Environment (Student Feedback)                                                                                                    |                                  |                                                                                     |         |
| Are there any clear trends in student experience o     How does this align with the grade distributions for     What actions will be taken to address student feed | or the assessment items?         | ent in this unit?                                                                   |         |
| RIKI STEVENS:                                                                                                    |                                  |                                                                                     |         |
|                                                                                                    | Any actions required as a result | t of student feedback should be entered into an Action Plan in the Action Plan tab. |         |
| Attachments Browse No file selected. Attachments are optic                                                                                                    |                                  | t of student feedback should be entered into an Action Plan in the Action Plan tab  |         |
|                                                                                                    |                                  | t of student feedback should be entered into an Action Plan in the Action Plan tab  |         |

The UTEI comments are provided in ECUonQ (where available) and are distinguished by location and teaching period.

Interpreting the Student Comments

While the ratings might help alert teachers to relative strengths or weaknesses in areas such as clarity of goals, good organisation, approachability, many staff find that the real value of student feedback can be in the comments.

Approximately 70% of ECU students who complete UTEI surveys provide comments along with their ratings, which is a positive sign that most students completing UTEIs are actually engaging. It is worth looking to see if particular

issues are cropping up in student comments. It's quite feasible that students in the same class may provide conflicting suggestions/comments. You will need to use your professional judgement in weighing what students say.

Occasionally you may see comments you think are unfair. The communications around the UTEIs (including the instructions alongside the comments text boxes, the student UTEI FAQ, and the invitation emails) do stress to students that they should be respectful and constructive in their feedback, and that ECU reserves the right to remove anything deemed offensive.

ECU does not attempt to censor students' UTEI comments prior to release, preferring to provide guidance to students about the appropriate way to engage in the feedback process (in FAQs, in email invitations, and in the questionnaire itself – including cautions alongside the comments text boxes). While identifying colourful language would be relatively straightforward, interpretation of comments can be very subjective and context-bound. Research on student evaluation comments suggests obviously identifiable unprofessional ad-hominem comments are relatively small in number (e.g. <a href="http://link.springer.com/article/10.1007/s10734-014-9716-2">http://link.springer.com/article/10.1007/s10734-014-9716-2</a>).

Nevertheless, many staff can feel quite vulnerable when perusing their student feedback. It's important to try and avoid taking critical feedback too personally. With over 20,000 students, we cannot expect every last one to be reasonable and balanced the whole time.